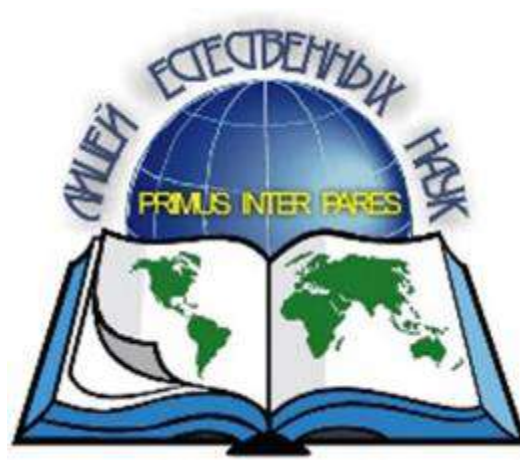

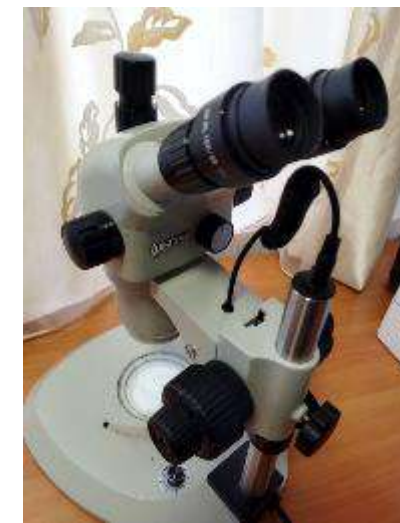

# Варианты работы с бинокулярным микроскопом на уроках и во внеурочных занятиях

*Петухова Дарья Юрьевна, учитель биологии, кандидат биологических наук* 

## Стереоскопический микроскоп «Альтами»

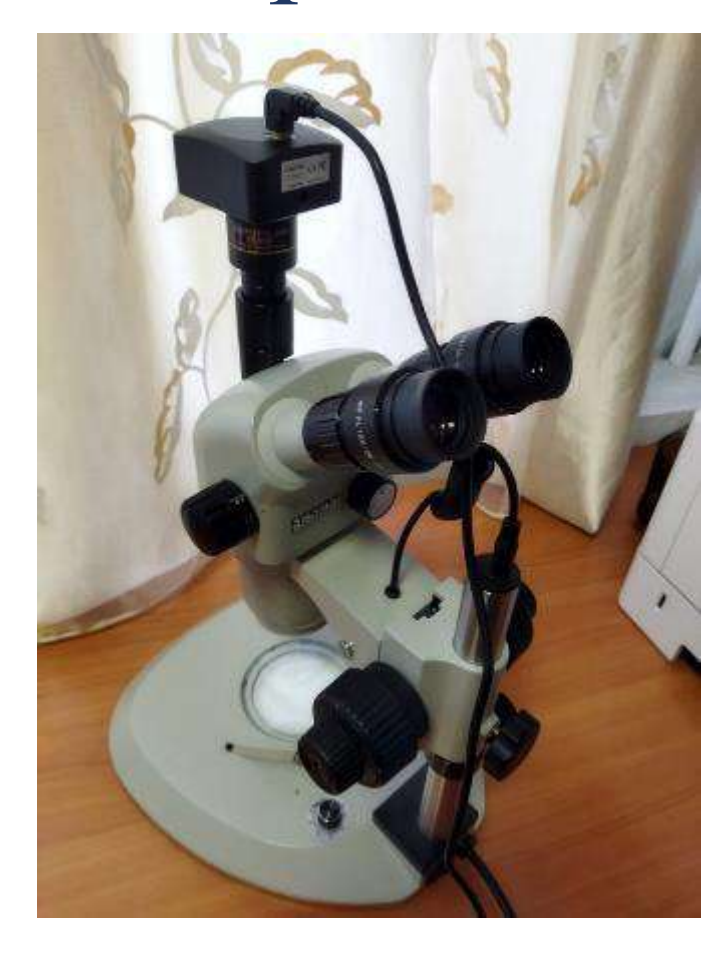

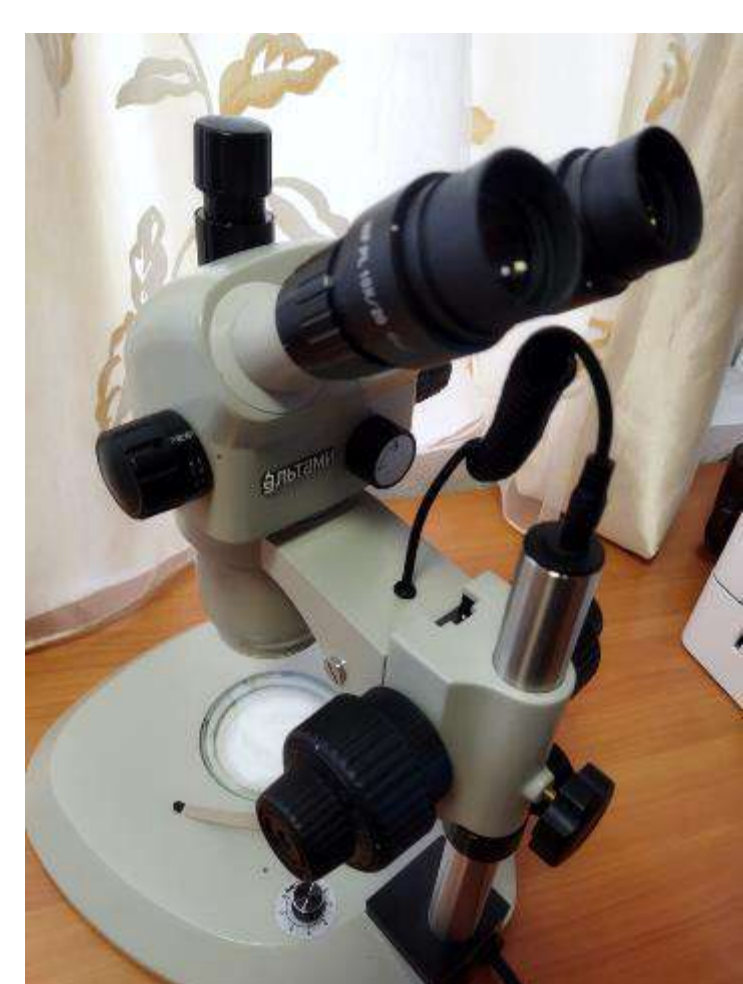

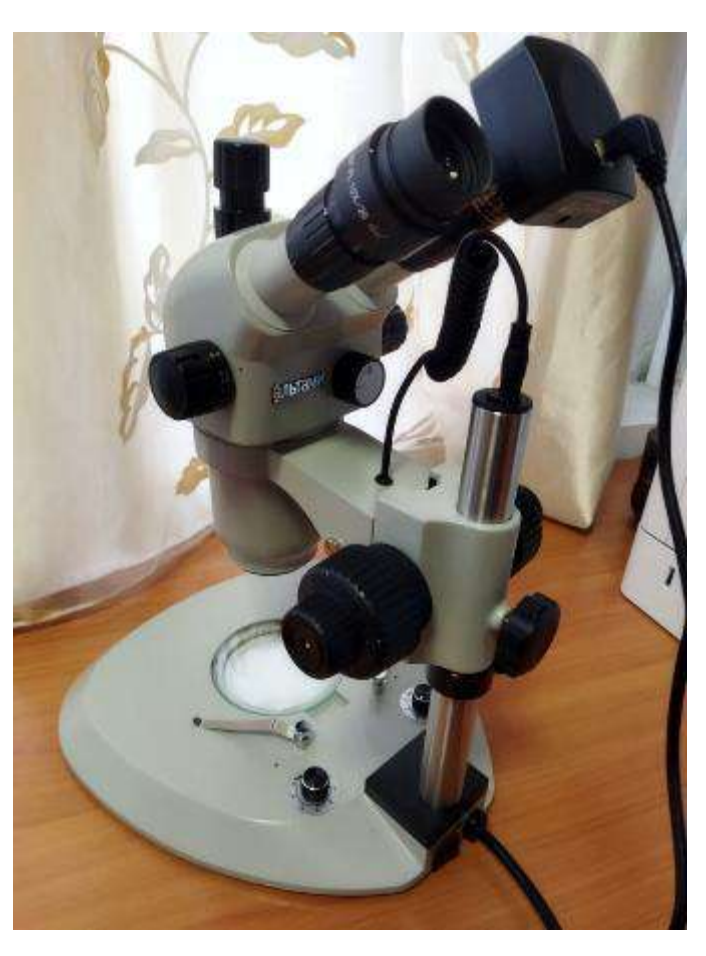

## Программное обеспечение

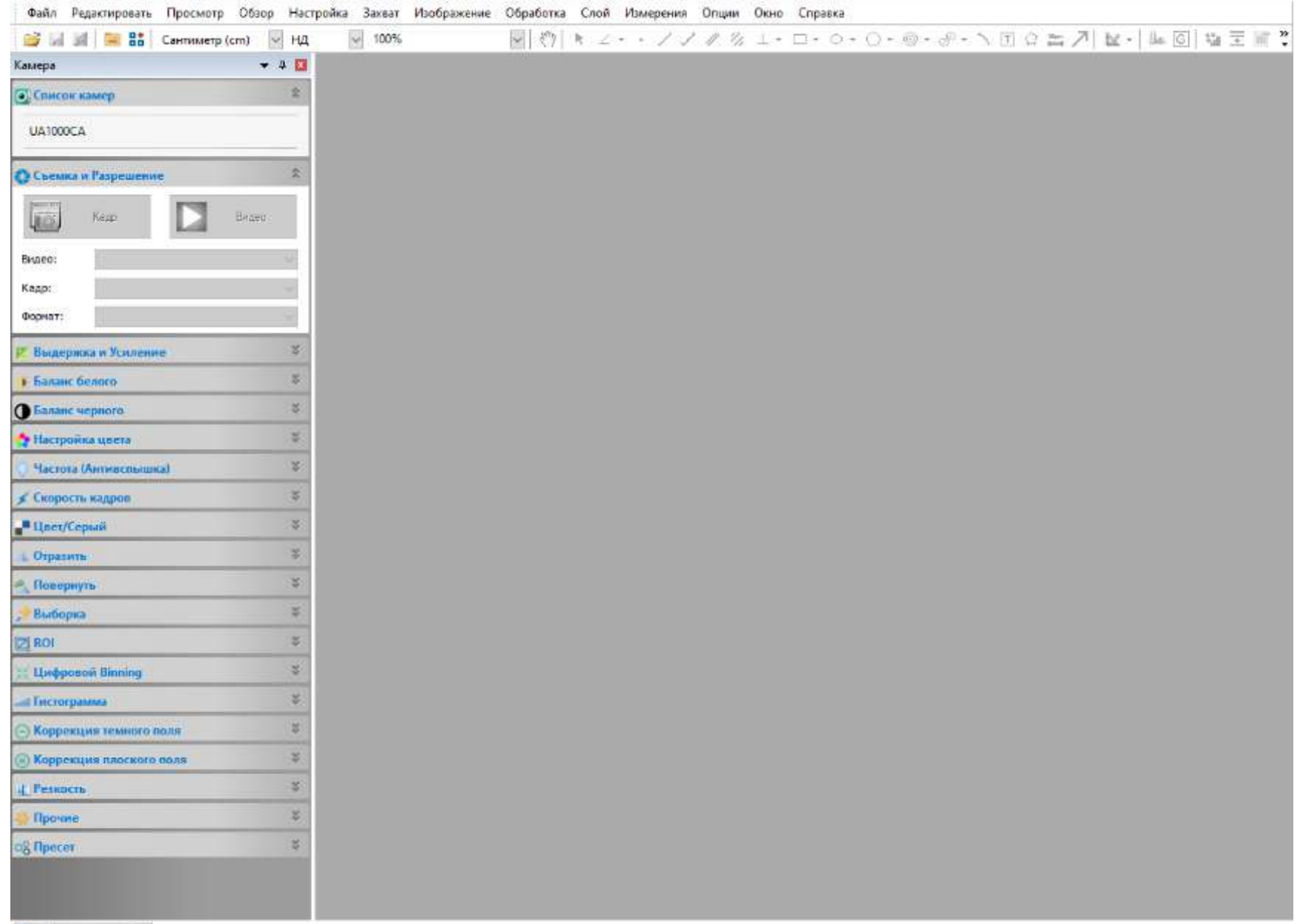

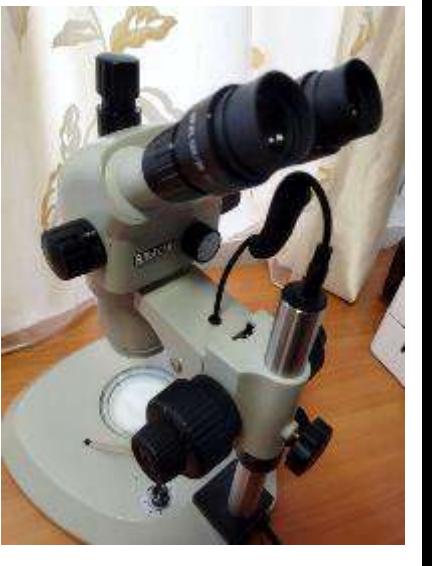

ПО Лист измерений

#### Варианты работы: Изучение деталей строения с демонстрацией увиденного

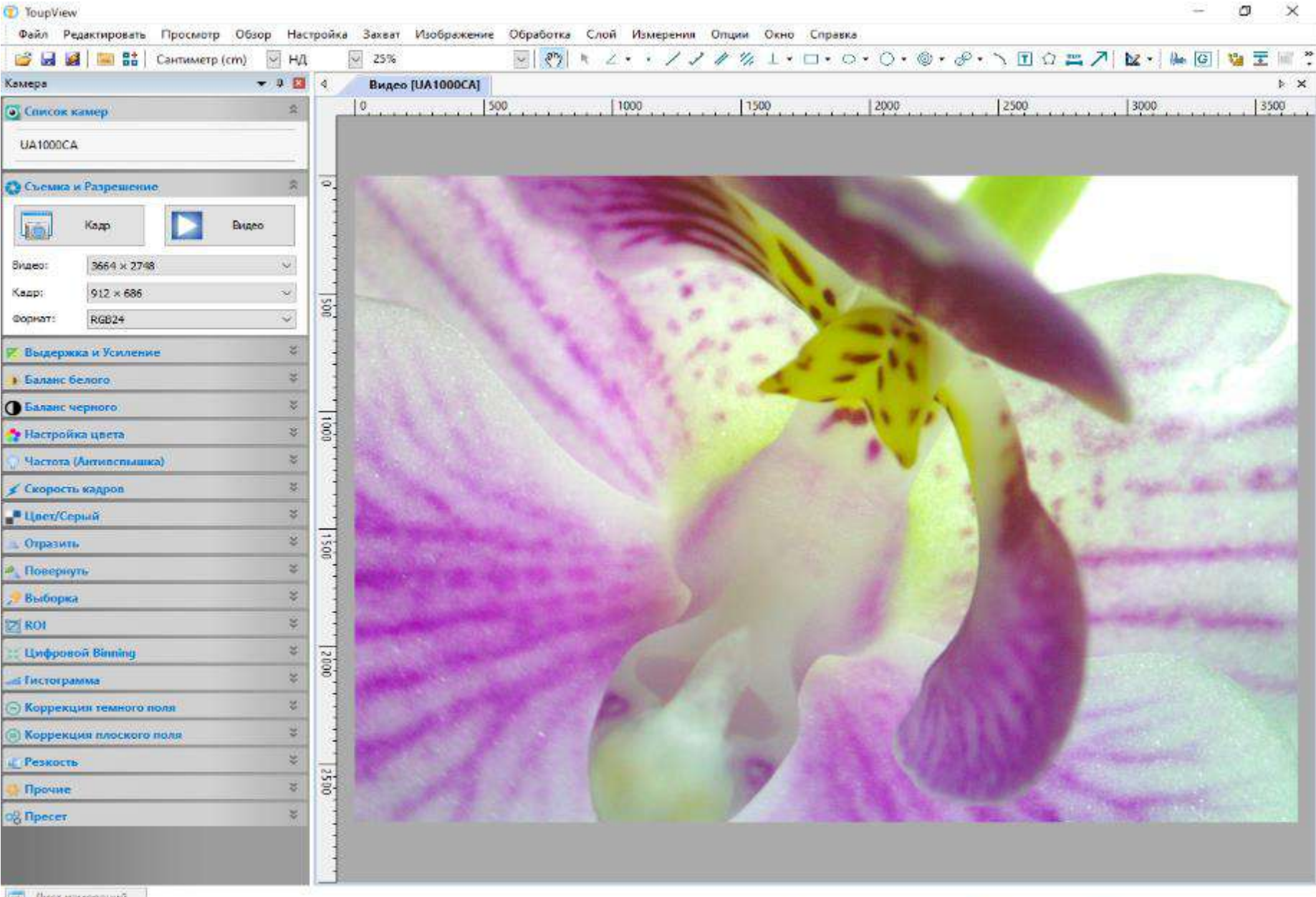

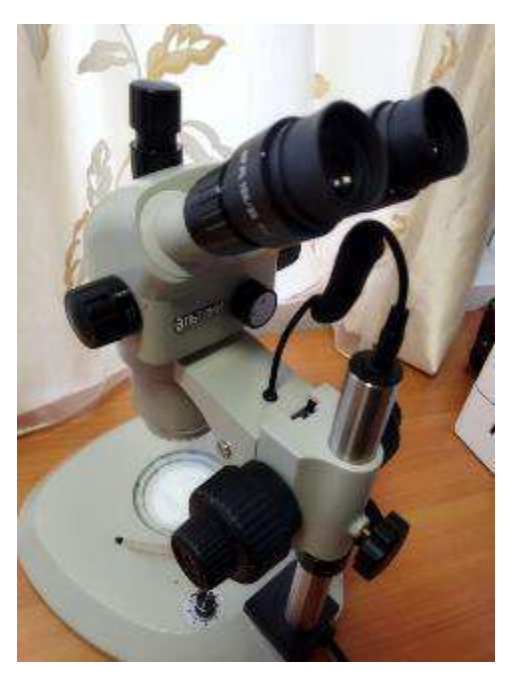

[ Лист измерений

Пиксель

### Создание личного банка фоторесурсов для учебных занятий

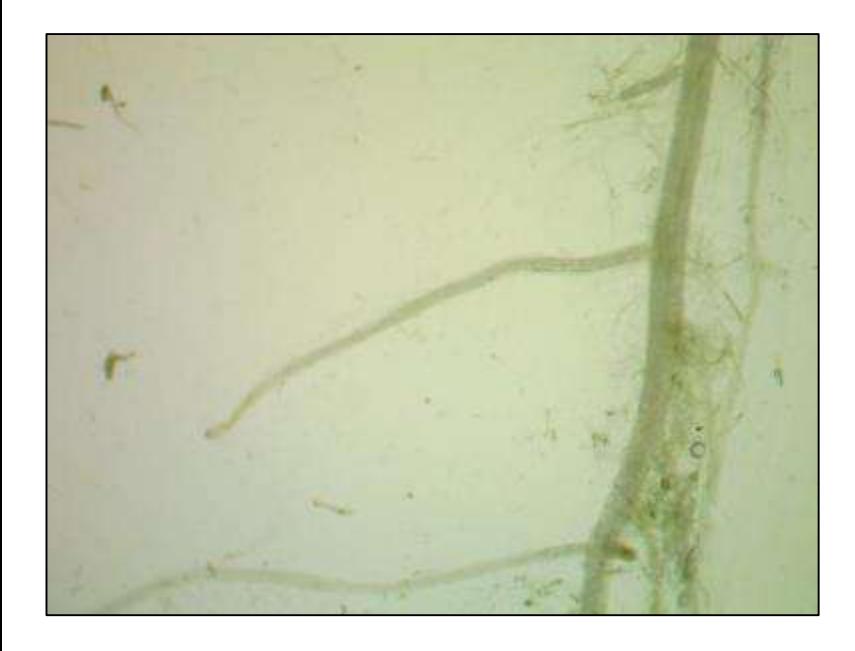

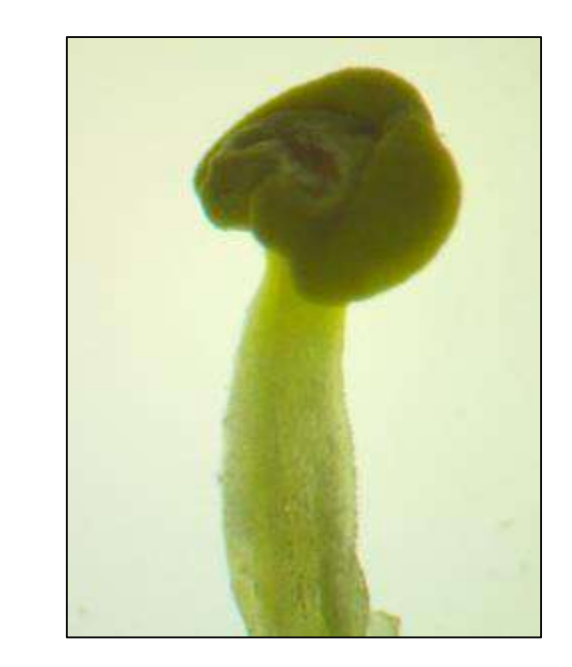

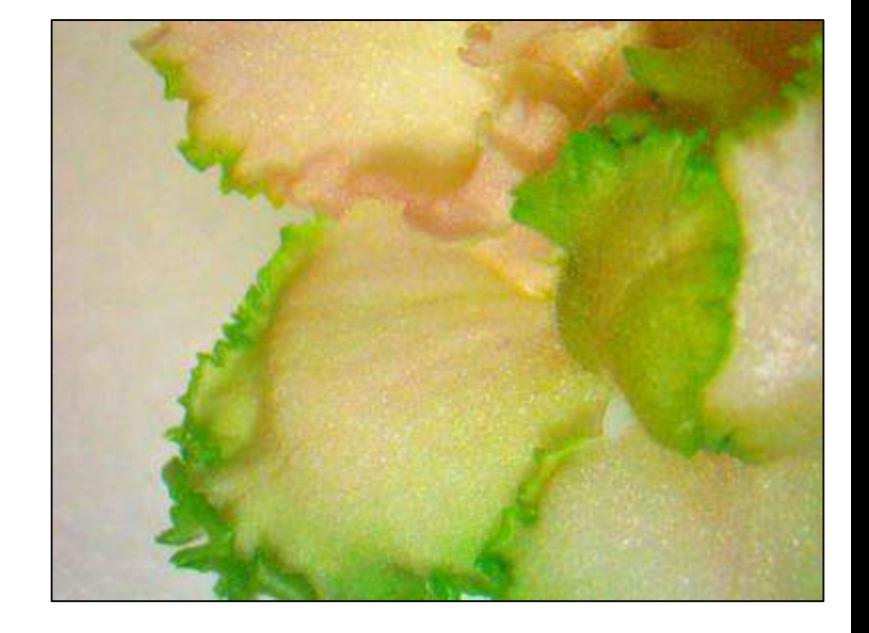

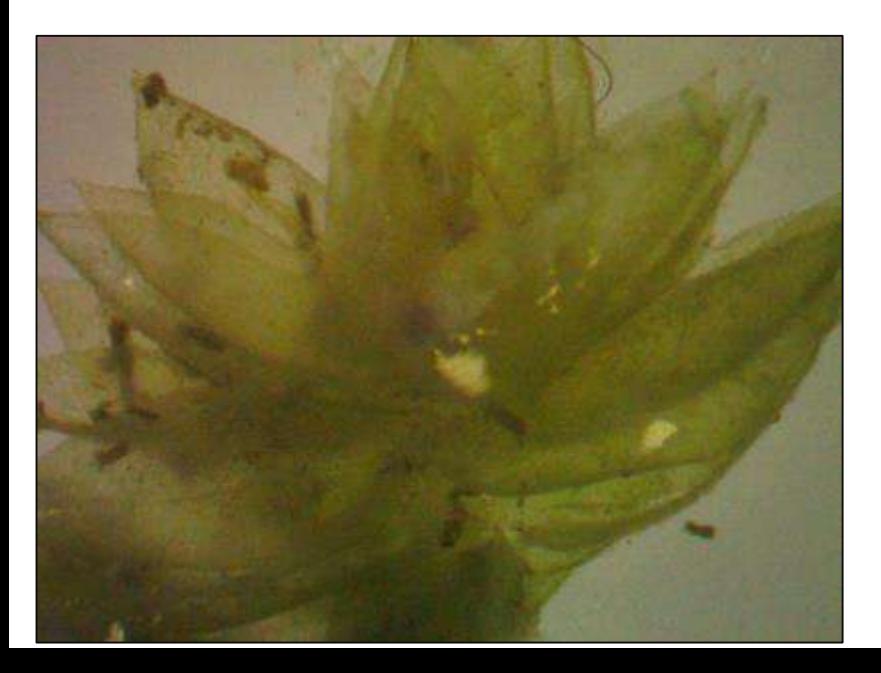

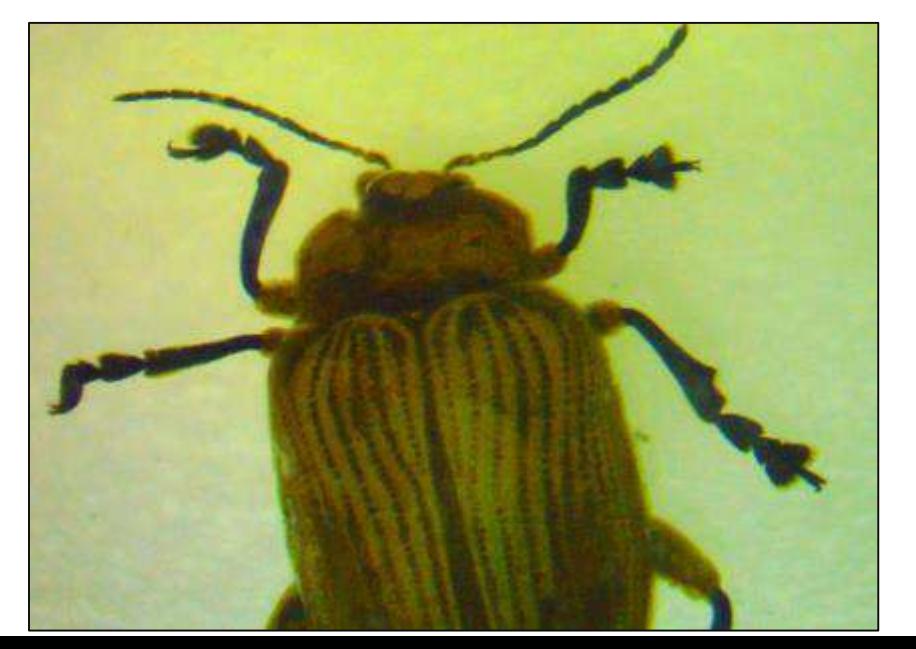

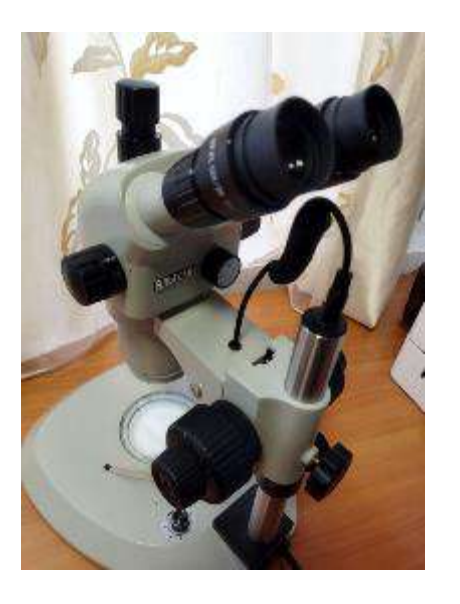

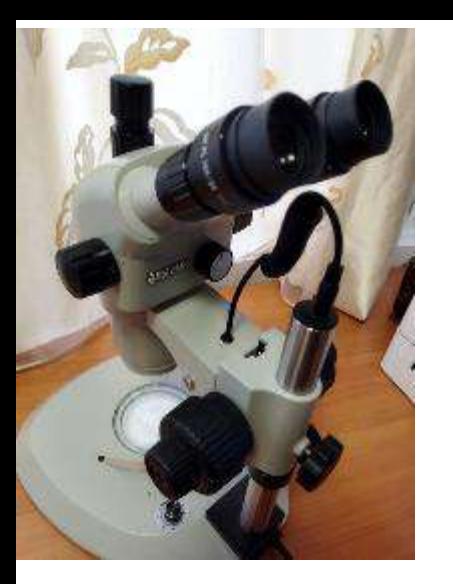

*Ролик показывает получение клеточки Траубе*

## Создание видеороликов

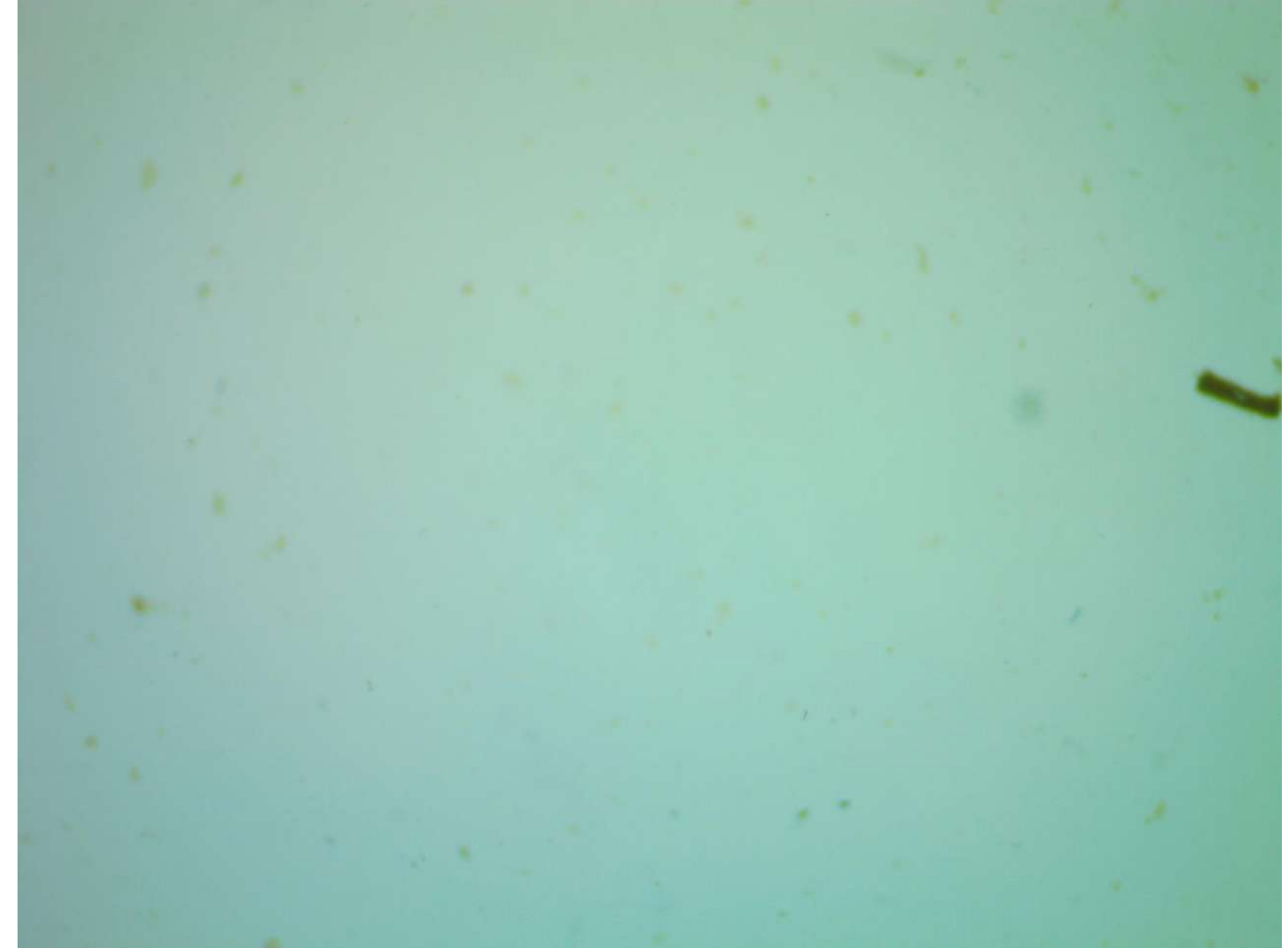

## Изучение строения небольших биологических объектов

Преимущества:

- Руки свободны для разбора
- Можно менять степень увеличения микроскопа
- Создавать условия наилучшего освещения

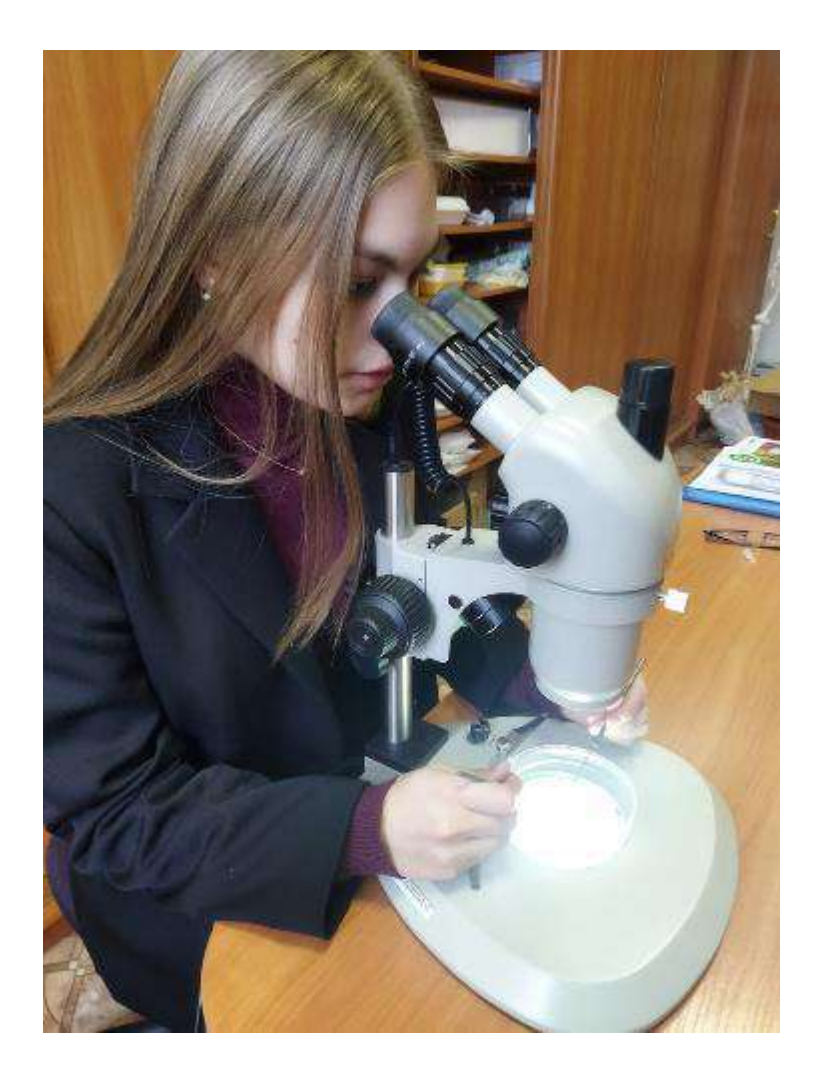

## Практическое использование в учебном процессе

- Демонстрация небольших биологических объектов во время учебных занятий
- Демонстрация процессов и явлений
- Создание презентаций для учебных занятий
- Индивидуальная работа учащихся по заданиям учителя: использование для морфологического описания растений и их определения (6 кл), определение насекомых (7 кл) и т.д.
- Исследовательская и проектная работа учащихся соответствующей направленности
- Подготовка к практическому туру Регионального этапа Всероссийской олимпиады школьников по биологии

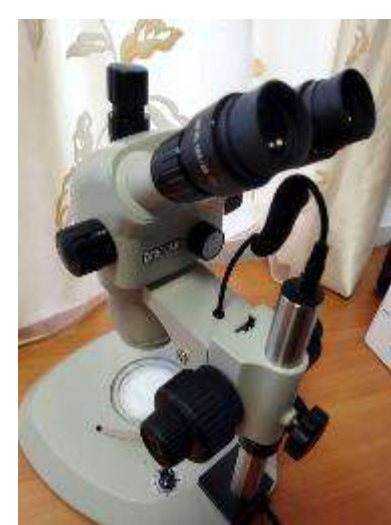